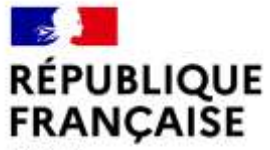

Liberté Égalité Fraternité

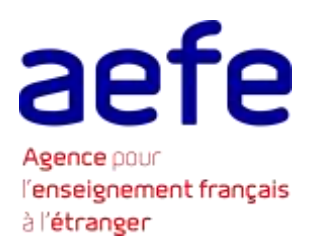

# **Être candidat dans l'enseignement supérieur français**

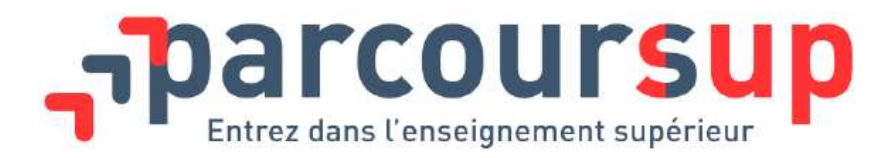

**BPEO/DEOF MAI 2022 établissements d'enseignement français à l'étranger <sup>1</sup>Support de présentation pour les informations collectives à destination des élèves et des familles des** 

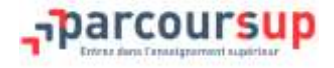

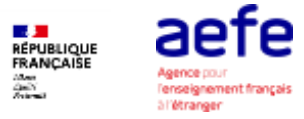

# **Parcoursup est la plateforme nationale d'admission en première année de l'enseignement supérieur français . Elle permet:**

- De créer son dossier de préinscription
- De trouver des informations sur les différentes formations de l'enseignement supérieur
- De saisir ses vœux
- De compléter son dossier et confirmer ses voeux
- De recevoir aux propositions d'admission des établissements et y répondre

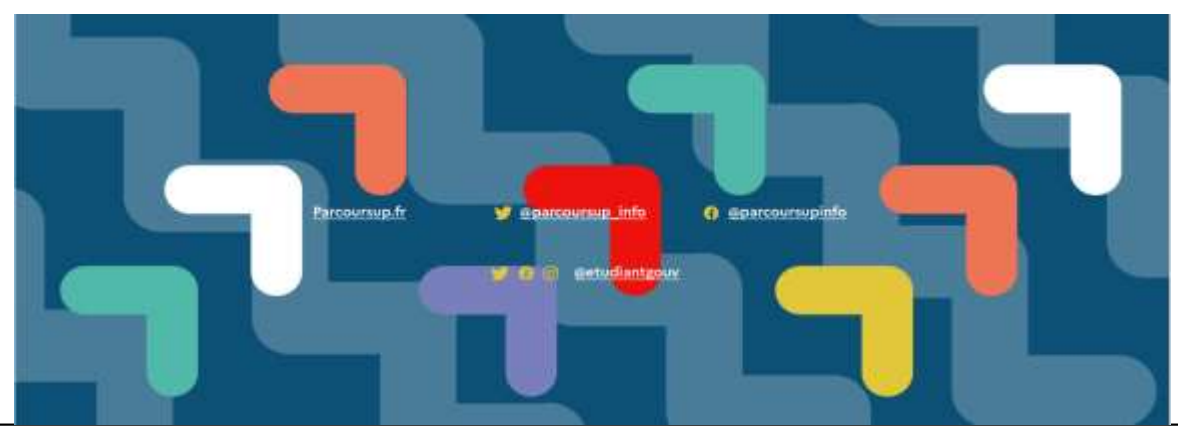

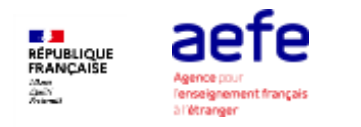

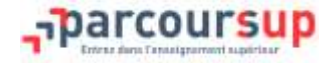

# **Les principes clés de Parcoursup**

- **Un accompagnement de l'élève à chaque étape de la procédure,** de l'élaboration de son projet d'orientation au choix de sa formation
- **Des informations clés,** pour mieux connaitre les formations, leurs attendus, les critères généraux d'examen des dossiers, les débouchés professionnels… **et faire les bons choix pour réussir**
- **La prise en compte du profil** de chaque lycéen et le **dernier mot donné au candidat** pour choisir sa formation
- **Des parcours de réussite personnalisés (Oui-Si) à l'université**, pour accompagner la réussite dans l'enseignement supérieur

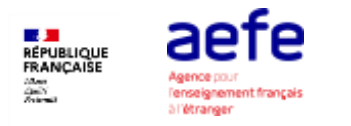

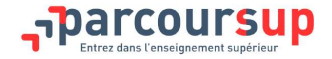

#### **Les formations accessibles via Parcoursup**

**Parcoursup regroupe l'intégralité des formations du premier cycle de l'enseignement supérieur reconnues par l'État Plus de 19 500 formations disponibles en 2022**

- **Des formations non sélectives** : licences (y compris les LAS licences avec option santé), les parcours d'accès aux études de santé (PASS)
- **Des formations sélectives :** CPGE, BTS, BUT (Bachelor Universitaire de Technologie), formations en soins infirmier (en IFSI) et autres formations paramédicales, formations en travail social (en EFTS), écoles d'ingénieur, de commerce et de management, Sciences Po/ Instituts d'Etudes Politiques, diplôme valant grade de licence de Dauphine, formations en apprentissage, écoles vétérinaires, formations aux métiers de la culture…

Quelques rares formations privées ne sont pas présentes sur Parcoursup > Contacter directement ces établissements pour connaitre les modalités de candidature

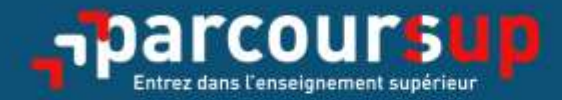

# Le calendrier 2022 en 3 étapes

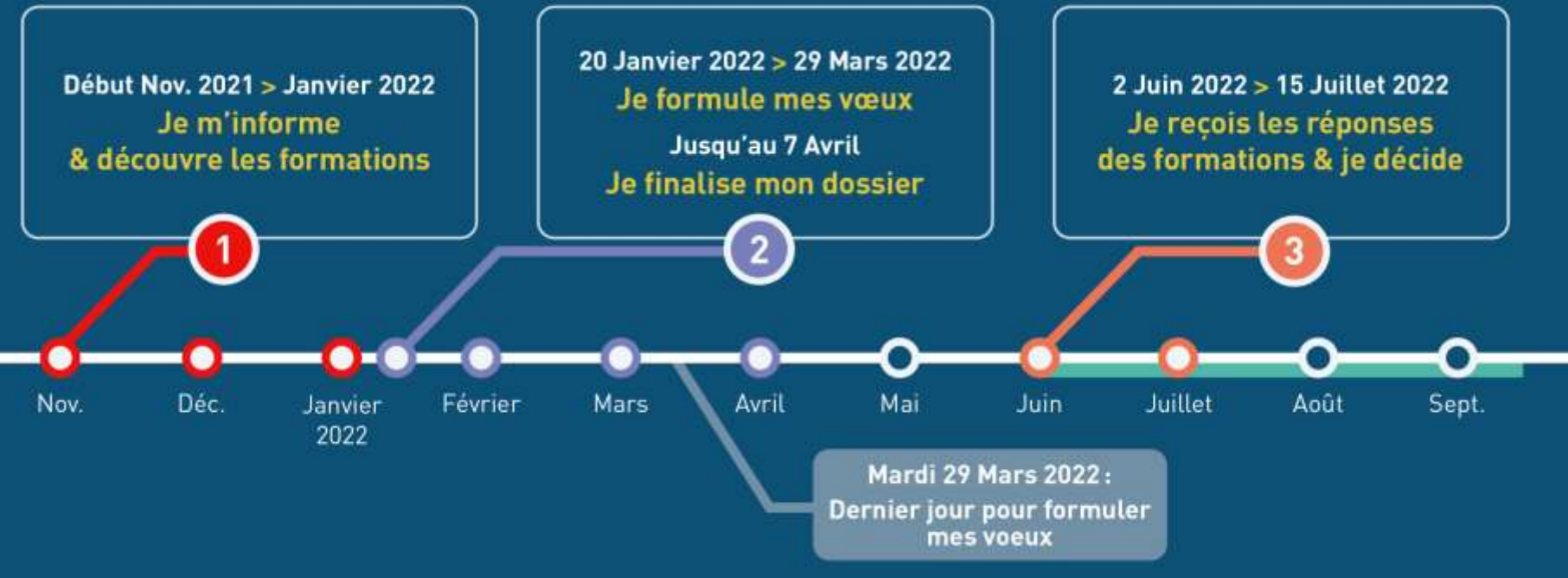

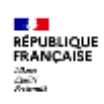

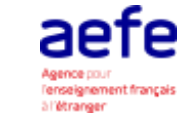

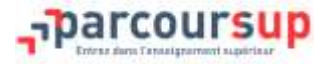

# Début Nov. 2021 -> Janvier 2022 Je m'informe & découvre les formations

#### **DÉBUT NOVEMBRE**  $\rightarrow$  **JANVIER**

#### Je prépare mon projet d'orientation:

- · Je consulte les sites Terminales2021-2022.fr et Parcoursup.fr
- « J'échange avec mon professeur principal et je participe à la 1<sup>re</sup> semaine de l'orientation dans mon lycée. C'est l'occasion de réfléchir sur des perspectives de poursuite d'études ou d'insertion professionnelle.

#### **DÉBUT DÉCEMBRE**

#### Je renseigne ma fiche de dialogue.

Le 1er conseil de classe prend connaissance. de mon projet d'orientation et formule des recommandations.

#### 21 DÉCEMBRE

#### Ouverture du site d'information de Parcoursup 2022:

- · Je m'informe sur le fonctionnement de la procédure sur Parcoursup.fr
- · Je consulte le moteur de recherche des formations 2022 :
- plus de 19500 formations sont proposées. Des informations importantes sont disponibles sur l'établissement, les enseignements proposés, les compétences et connaissances attendues, les conseils pour les lycéens, les critères d'examen des vœux, les possibilités de poursuite d'étude et les débouchés professionnels et les frais de formation.

Avez-vous pensé à l'apprentissage? Plus de 6000 formations sont

disponibles sur Parcoursup

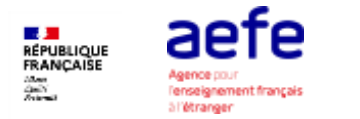

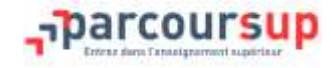

**A partir du 21 décembre**, la rubrique « **Les formations** » permet de consulter l'intégralité de l'offre de formation Parcoursup 2022 via la carte interactive.

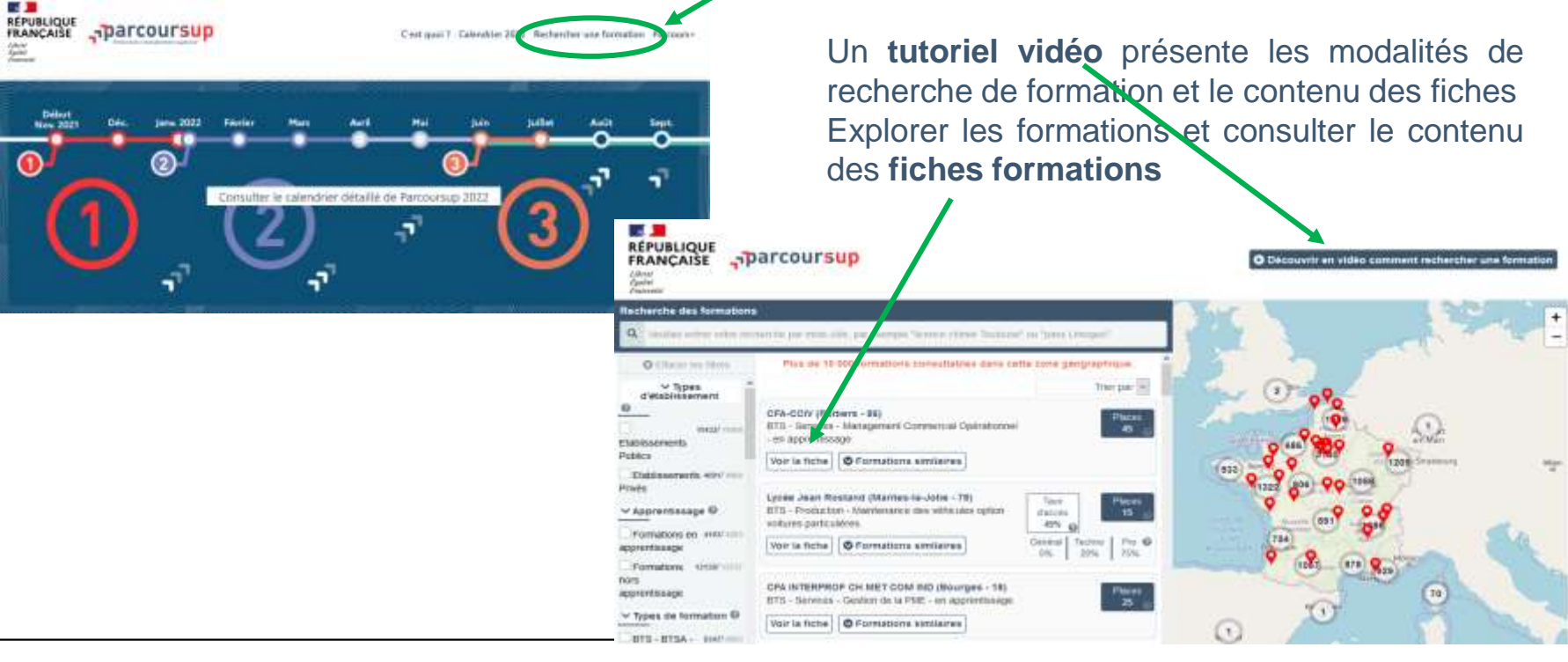

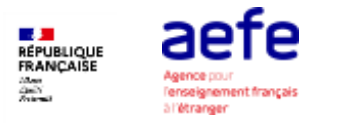

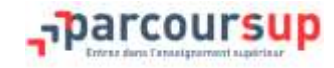

# **Pour chaque formation, les informations suivantes sont disponibles:**

- les contenus et l'organisation des enseignements
- les attendus de la formation
- les critères généraux d'examen des vœux
- une rubrique Bac 2021 propose des conseils sur les enseignements de spécialité définis au niveau national par formation
- le taux de réussite au diplôme et le taux de passage en 2<sup>ème</sup> année
- les différentes possibilités de poursuite d'études de la formation
- les métiers auxquels conduit la formation
- les indicateurs sur le nombre de places, le nombre de candidats en 2020, le taux d'accès

**Cette base de données est accessible depuis le site public tout au long de la procédure et peut servir d'outil de découverte en amont de la classe de terminale pour les élèves de seconde et première.**

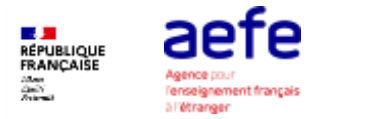

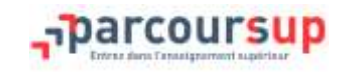

Le site **[Terminales2021/2022](https://www.terminales2021-2022.fr/)** propose une compilation de ressources permettant d'approfondir le projet à chaque étape de la réflexion.

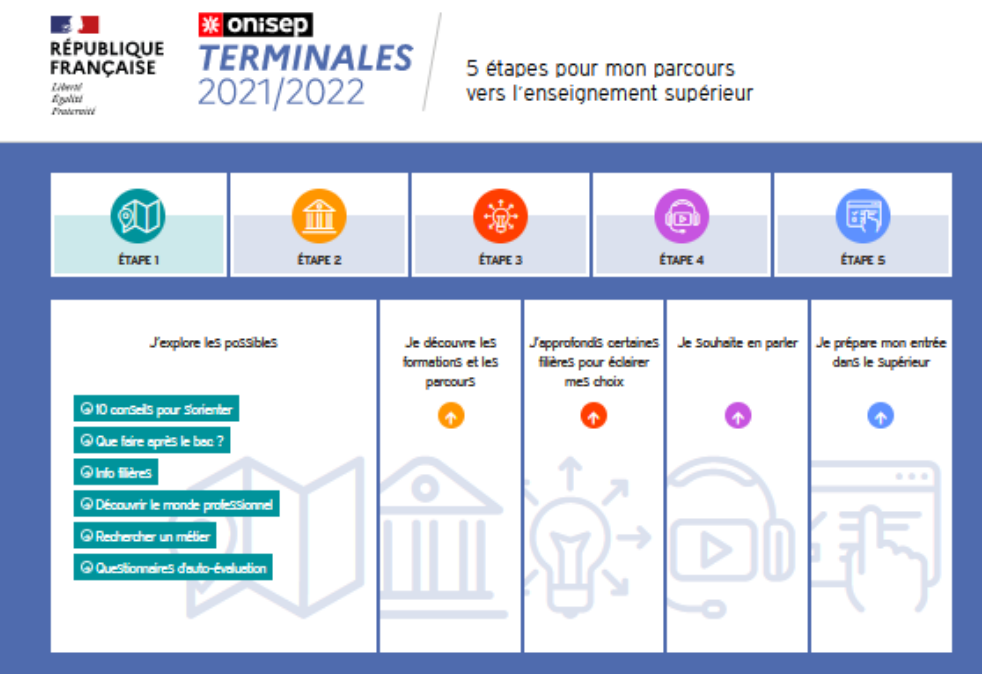

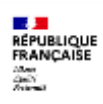

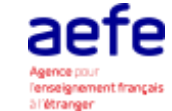

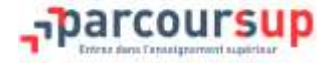

#### 20 Janvier 2022  $\rightarrow$  29 Mars 2022  $\rightarrow$  7 Avril 2022 Je m'inscris pour formuler mes voeux & finalise mon dossier

#### TOUT AU LONG DU 2<sup>e</sup> TRIMESTRE

Je poursuis ma réflexion avec mes professeurs principaux et je participe aux journées portes ouvertes des établissements d'enseignement supérieurs et aux salons d'orientation.

#### DU 20 JANVIER AU 29 MARS

- · Je m'inscris sur Parcoursup pour créer mon dossier candidat.
- Je formule mes vœux : jusqu'à 10 vœux (avec possibilité de sousvoeux selon les formations) et 10 vœux supplémentaires pour les formations en apprentissage.

Mardi 29 mars 2022 : dernier jour pour formuler mes vœux.

#### **JEUDI 7 AVRIL**

Dernier jour pour finaliser mon dossier candidat avec les éléments demandés par les formations et confirmer chacun de mes vœux.

#### **FÉVRIER - MARS**

2<sup>e</sup> conseil de classe; chaque vœu que je formule fait l'objet d'une fiche Avenir comprenant les appréciations de mes professeurs et l'avis du chef d'établissement.

Des vidéos tutorielles sont proposées sur Parcoursup pour vous guider à chaque étape.

#### **AVRIL-MAI**

Chaque formation que j'ai demandée organise une commission pour examiner ma candidature à partir des critères généraux d'examen des vœux qu'elle a définis et que j'ai consultés sur sa fiche détaillée via Parcoursup.

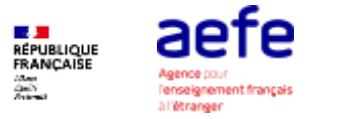

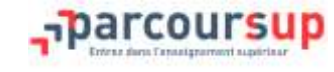

#### **S'INSCRIRE : En allant sur la page d'accueil du portail : « Accéder à mon dossier »**

#### **Puis « Créer mon dossier 2022 »**

**A partir du 20 janvier, pour commencer l'inscription**:

**- saisir le numéro INE** (cet identifiant est le numéro fourni par votre établissement avant le 20 janvier) et **la date de naissance,** le lycéen est alors reconnu comme élève dans son établissement et dans sa classe.

Avant de pouvoir saisir des candidatures, il faut **finaliser l'inscription** et :

**- définir un mot de passe**

**- saisir une adresse mail valide** : pour échanger et recevoir les informations sur votre dossier de la part de Parcoursup tout au long de la procédure

**- compléter les informations** concernant l'état-civil et la scolarité.

*Les mails des parents ou tuteurs légaux peuvent être renseignés afin de recevoir également les alertes*

Mon tableau de bord v DOSSIER COMPLÉTÉ 100%

*100% signifie que toutes les informations administratives du dossier sont bien saisies*

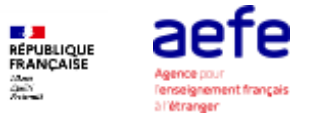

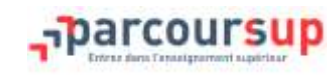

# **20 Janvier au 29 Mars: FORMULER SES VOEUX**

> Des vœux motivés : en quelques lignes, le lycéen explique ce qui motive chacun de ses vœux. Il est accompagné par son professeur principal

> Des vœux non classés : aucune contrainte imposée afin d'éviter toute autocensure

> Pour des formations sélectives (Classes prépa, BTS, BUT, écoles, IFSI, IEP…) et

non sélectives (licence, PASS)

> Jusqu'à 10 vœux et 20 sous-vœux

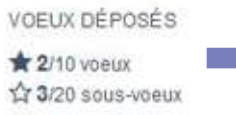

*Un compteur sur votre dossier vous permet de savoir où vous en êtes*

*Notre conseil : diversifier ses vœux et éviter de n'en formuler qu'un seul (en 2020, les candidats ont formulé 9 vœux en moyenne).*

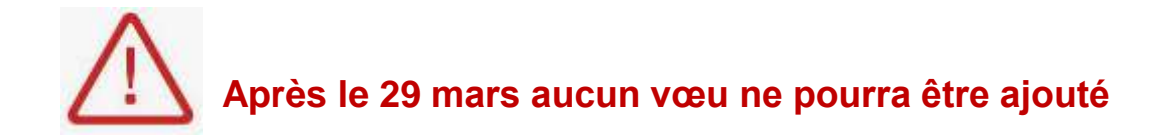

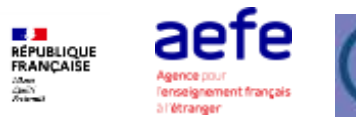

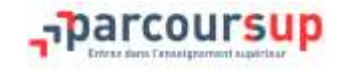

## **LES VŒUX MULTIPLES**

#### **Un vœu multiple est un regroupement de plusieurs formations similaires**

Exemple : le vœu multiple BTS « Management commercial opérationnel » qui regroupe toutes les formations de BTS « Management commercial opérationnel » en France.

**Un vœu multiple compte pour un vœu** parmi les 10 vœux possibles.

**Chaque vœu multiple est composé de sous-vœux qui correspondent chacun à un établissement différent.** Vous pouvez choisir un ou plusieurs établissements, sans avoir besoin de les classer.

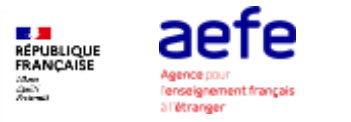

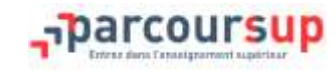

#### **LES VŒUX MULTIPLES**

#### **Les formations dont le nombre de sous-vœux est limité à 10 par vœu multiple (dans la limite de 20 sous-vœux au total):**

- Les BTS et les BUT regroupés par spécialité à l'échelle nationale
- Les DN MADE regroupés par mention à l'échelle nationale
- Les DCG (diplôme de comptabilité et de gestion) regroupés à l'échelle nationale.
- Les classes prépas regroupées par voie à l'échelle nationale.

#### **Les formations dont le nombre de sous-vœux n'est pas limité\*:**

- Les IFSI (Instituts de Formation en Soins Infirmiers) et les instituts d'orthophonie, orthoptie et audioprothèse regroupés à l'échelle territoriale. A noter : limitation de 5 vœux multiples maximum par filière
- Les EFTS (Etablissements de Formation en Travail Social) regroupés par diplôme d'Etat à l'échelle nationale.
- Les écoles d'ingénieurs et de commerce/management regroupées en réseau et qui recrutent sur concours commun.
- Le réseau des Sciences Po / IEP (Aix, Lille, Lyon, Rennes, Saint-Germain-en-Laye, Strasbourg et Toulouse)
- Les parcours spécifiques "accès santé" (PASS) regroupés à l'échelle régionale.
- Le concours commun des écoles vétérinaires
- *\* Ces sous-vœux ne sont pas comptabilisés dans le nombre total de sous-vœux*

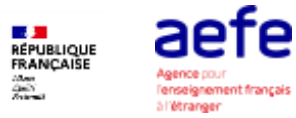

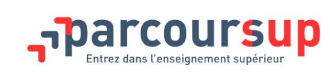

#### **RECHERCHER UNE FORMATION ET AJOUTER UN VOEU**

#### Depuis la rubrique « Vœux » cliquer sur « Ajouter une formation »

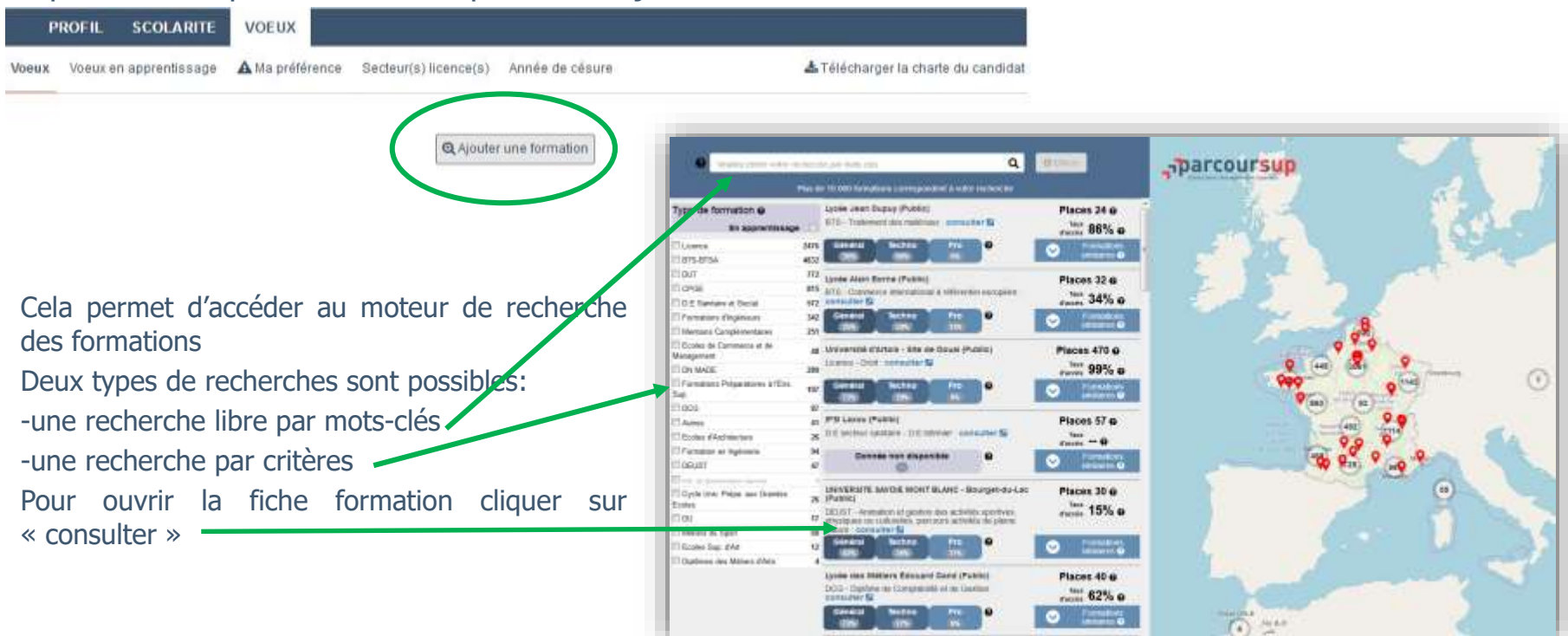

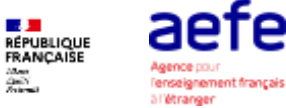

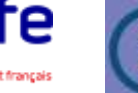

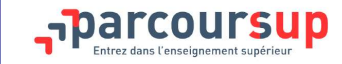

#### **RECHERCHER UNE FORMATION ET AJOUTER UN VOEU International Phylioperinament productions** a britained mostle. a behavior and accelerate » Dents Jacquie Enregistrer vos vœux Lexion strates au fur et à mesure **Earlying Wrantie R.T. AMC** Larger maste 31 ALC - \$335 avant le Moura Ad Francisky reason your schearmed & **Jo Renauders Classes de necesita apoés**: 2021/27 29 mars 2022 **Rothi benefield** Fisher quantity (29)\$ : samed) 2 forest 2010 to 0030 & 13000 Balan published public provides after ANYONE PREPERDORE!! Plotes traveled applicable! as that it man; 2013 We & 13 FROFIL SCOLARITE WHETHE Veres, Very et possessors & Ara préference Summittemporale, Walter de Glasse A Televisioner is stage as condition RELEASED convenies and a biological international network to patte to *Citation* \* Grund & Science de young Eyces Francois René De Chioseubriand - Rennes (35) Projet de formation mother L'intégralité des informations de la fiche doit être consultée, C mentessit An acadiade need to present on flutteation past come and also **R** Little account cliquer ensuite sur **ajouter à la liste des vœux**. Il faut alors indiquer à quel moment le projet motivé de Clear formation process importaformation sera saisi. Southants paint and transported by Alternal F LCCCA+ but purpose \* Int. Consigners (that promp resum that proposition you total heradist, one of same winner Pour les CPGE, il faut indiquer si vous souhaitez postuler sur un This Consignment View in probal interest gives played the procedure, and furnished, and WantaC distribution part through to played between one that vœu avec et sans internat ou sans internat. property Division, and increasing, and to entity date only of polity all as when I distributory Cliquer ensuite sur enregistrer pour valider l'ajout. tale also **MAY 192** Electricity

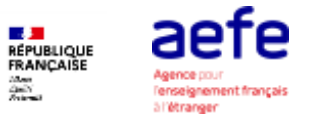

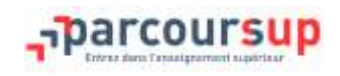

## **Avant le 7 avril : FINALISER SON DOSSIER ET CONFIRMER SES VOEUX**

Pour que les vœux saisis deviennent définitifs sur Parcoursup, ils doivent obligatoirement être confirmés. Pour cela, il faut :

# 1-Compléter le dossier :

- $\checkmark$  Saisie de la rubrique « Ma préférence» (rubrique Vœux)
- Saisie des bulletins scolaires de première et des deux premiers trimestres (ou premier semestre) de terminale (Rubrique Scolarité)

et pour chaque vœu

- $\checkmark$  Saisie du projet de formation motivé (1500 caractères maximum)
- Dépôt des éventuelles pièces complémentaires demandées par certaines formations (questionnaire d'autoévaluation, dossier artistique,…)
- $\checkmark$  Paiement des frais de concours (pour certaines formations)

# 2- Confirmer chacun des vœux

Ce sigle indique qu'une action doit être réalisée

**Un vœu non confirmé avant le 7 avril 2022 (23h59 - heure de Paris) ne sera pas examiné par la formation**

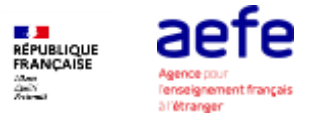

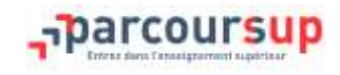

#### **Avant le 7 avril : FINALISER SON DOSSIER ET CONFIRMER SES VOEUX**

La rubrique « Ma préférence » doit obligatoirement être saisie. Elle permet:

- $\checkmark$  D'exprimer ses préférences entre les vœux formulés, les types de formation, les domaines étudiés, etc. (1500 caractères maximum)
- D'indiquer si des projets d'études, des projets professionnel ou des projets personnels en dehors de la plateforme ou à l'étranger sont envisagés

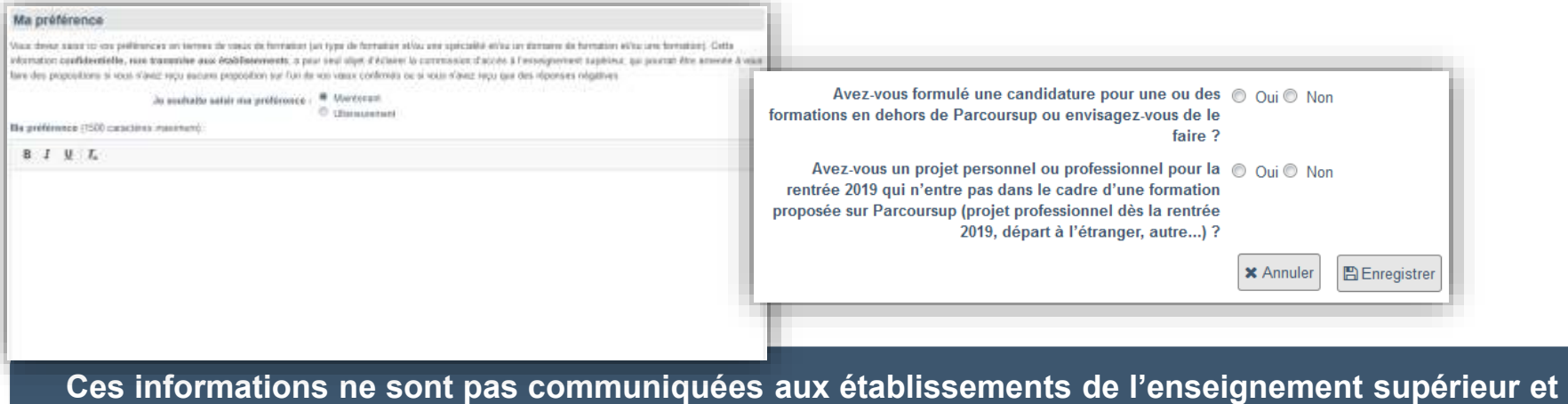

**servent uniquement pour l'accompagnement par les services rectoraux**

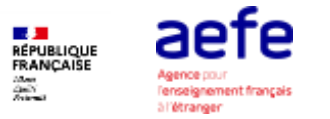

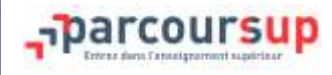

#### **Avant le 7 avril : FINALISER SON DOSSIER ET CONFIRMER SES VOEUX**

Une rubrique facultative « Activités et centres d'intérêts » permet au candidat de valoriser des informations extra-scolaires (Rubrique « Profil ») telles que :

- $\checkmark$  L'expérience d'encadrement ou d'animation
- $\checkmark$  L'engagement civique, associatif
- $\checkmark$  Les expériences professionnelles ou stages
- $\checkmark$  Les pratiques sportives et culturelles

**Cette rubrique permet la mise en valeur du profil du lycéen sur des compétences plus transversales très recherchées par certaines formations et qui peut constituer un atout lors de l'examen du dossier.**

Le candidat peut indiquer son souhait de demander une année de césure et le cocher sur Parcoursup. Cette demande permet de mettre en suspens son admission durant une année.

Cette information sera transmise aux établissements uniquement après l'étude du dossier lors de la phase d'admission. Il convient de contacter la formation dès lors que vous l'avez acceptée sur parcoursup afin de connaitre la procédure de dépôt d'une demande de césure. L'établissement peut accepter ou refuser la demande au vu du projet présenté.

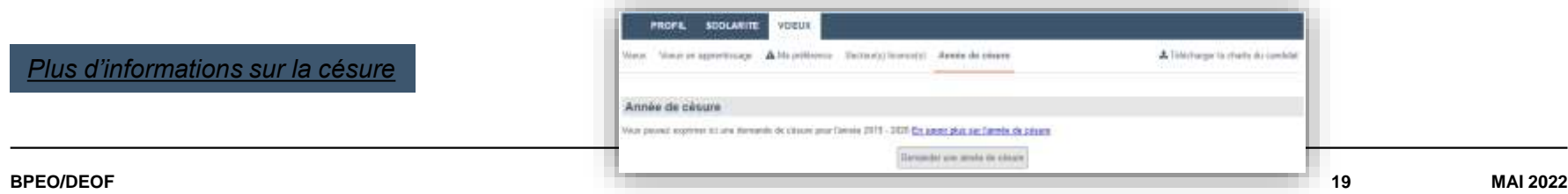

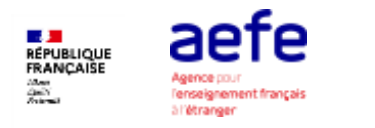

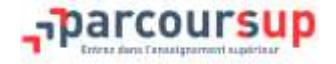

#### **AVRIL - MAI : EXAMEN DES CANDIDATURES PAR LES FORMATIONS**

> Au sein de chaque formation, une commission d'examen des vœux (référent pédagogique et professeurs) est chargée de définir les modalités et les critères d'examen des candidatures et d'examiner les candidatures

> Les critères généraux d'examen des vœux sont précisés sur chaque fiche de formation Parcoursup

> Durant cette période, les candidatures sont étudiées et des épreuves écrites et/ou orales peuvent se dérouler en fonction des modalités définies par la formation. Cette information figure sur la fiche formation au moment de postuler, il faut être attentif aux modalités proposées le cas échéant (à distance, centre à l'étranger, …)

#### **Pour les formations non-sélectives**

**Les candidats préparant ou ayant obtenu le baccalauréat français dans un centre d'examen à l'étranger sont assimilés à des candidats résidant dans l'académie** où se situe la formation à laquelle ils présentent leur candidature. L'onglet « Secteur(s) licence(s) » permet de le vérifier

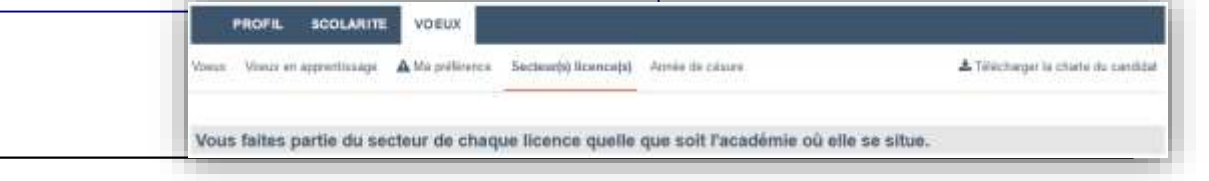

[Loi Orientation et Réussite des Etudiants article 1 alinéa V](https://www.legifrance.gouv.fr/jorf/id/JORFTEXT000036683777/)

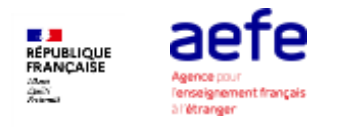

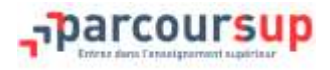

#### **LES ELEMENTS DU DOSSIER TRANSMIS A CHAQUE FORMATION**

- $\checkmark$  le projet de formation motivé
- $\checkmark$  les pièces complémentaires demandées par certaines formations
- $\checkmark$  la rubrique « Activités et centres d'intérêt »
- $\checkmark$  la fiche Avenir renseignée par le lycée
- $\checkmark$  les bulletins scolaires et les notes du baccalauréat :
	- **- Année de première** : bulletins scolaires, notes des évaluations communes et des épreuves

anticipées de français\*

**- Année de terminale** : bulletins scolaires des 1<sup>er</sup> et 2<sup>e</sup> trimestres (ou premier semestre),

notes des épreuves finales des deux enseignements de spécialité suivis en classe de

terminale\*

**= un baccalauréat mieux valorisé** 

*\*les notes du Baccalauréat sont remontées automatiquement sur le dossier de l'élève*

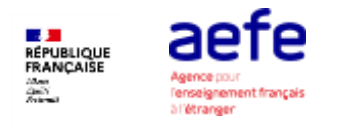

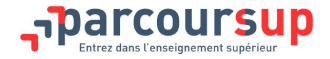

#### **LA FICHE AVENIR**

La FICHE AVENIR est saisie par le lycée et transmise directement aux établissements demandés via Parcoursup lors des commission d'examen des vœux.

Elle comprend :

- Les notes de l'élève (moyennes de terminale, appréciations des professeurs par discipline, positionnement dans la classe)
- Les éléments d'appréciation des professeurs principaux sur des compétences transversales (méthode de travail, autonomie, capacité à s'investir, esprit d'initiative)
- L'avis du chef d'établissement

La progression de la saisie (complète, incomplète) sera consultable sur le dossier à partir du 2 avril

L'intégralité de la fiche est consultable par les élèves et leurs familles sur le dossier à partir du 2 juin.

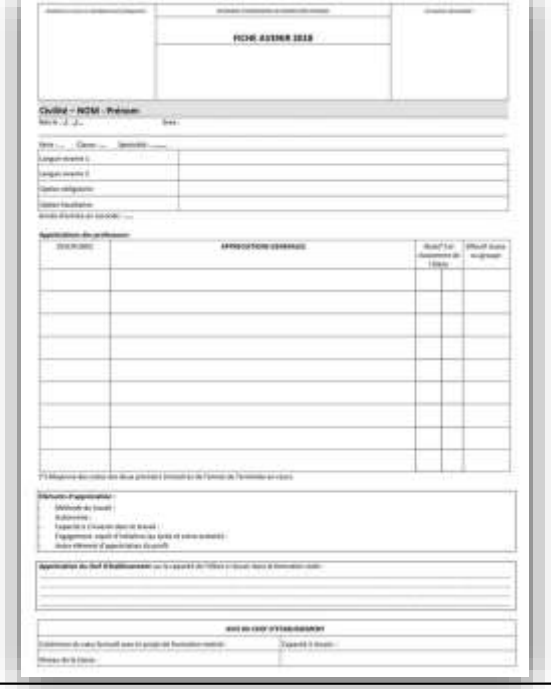

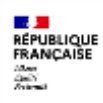

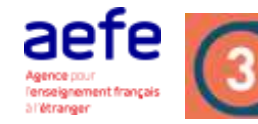

2 Juin 2022  $\rightarrow$  15 Juillet 2022 Je reçois les réponses des formations & je décide

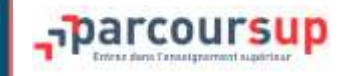

# Les dates clés

À partir du 2 juin

#### **Phase principale d'admission**

Je reçois les réponses des formations à mes vœux et je réponds au fur et à mesure aux propositions d'admission

23 juin

#### Début de la phase complémentaire

Je peux formuler de nouveaux vœux pour des formations qui ont des places disponibles

A partir  $du$  $1<sup>er</sup>$  juillet **Accompagnement de la Commission** d'Accès à l'Enseignement Supérieur (CAES) Si je n'ai pas de proposition d'admission, je peux solliciter la CAES de mon académie pour m'aider à trouver une formation au plus près de mon projet

#### 5 juillet Résultats du baccalauréat

#### Fin de la phase principale d'admission 15 juillet

#### Fin de la phase complémentaire 16 sept.

\* Pour les candidats de France métropolitaine, les dates sont différentes pour les centres d'examen situés à l'étranger

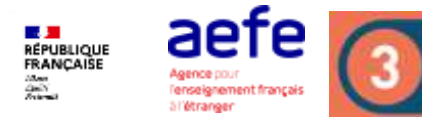

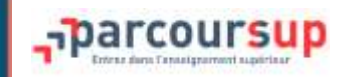

# **Du 2 juin au 15 juillet: Phase d'admission Principale**

- >Les candidats consultent **les réponses des formations le 2 juin** pour chaque vœu
- >**Ensuite, ils reçoivent les propositions d'admission au fur et à mesure et en continu** : chaque fois qu'un candidat fait son choix, il libère des places qui sont immédiatement proposées à d'autres candidats
- >Les candidats doivent **obligatoirement répondre à chaque proposition d'admission reçue avant la date limite indiquée dans leur dossier.** En l'absence de réponse, la proposition est retirée et attribuée au 1er candidat en liste d'attente
- >**Pour aider les candidats en liste d'attente à faire leur choix**, des indicateurs sont disponibles pour chacun de leur vœu
- >La mise à jour des dossiers a lieu une fois par jour
- >L'application Parcoursup vous permet de recevoir les alertes sur votre mobile mais nous vous invitons à privilégier l'utilisation d'un ordinateur pour répondre aux propositions

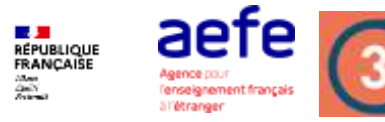

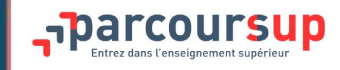

#### **Réception et réponses aux propositions d'admissions**

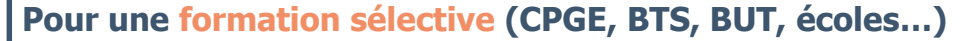

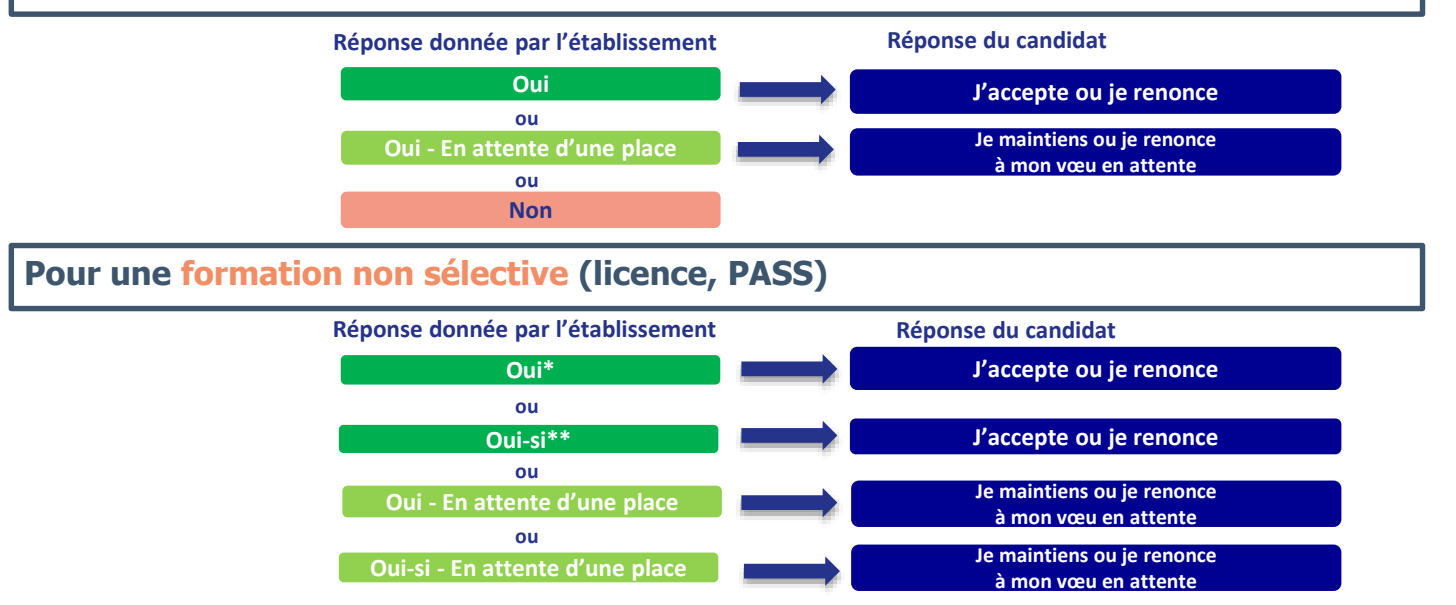

**\*La réponse Oui ou Oui-si déclenche une proposition d'admission immédiate**

**\*\*Oui-si est une proposition d'admission avec un parcours de réussite personnalisé**

Lorsque la réponse est oui-en attente d'une place, le candidat a été classé par l'établissement mais son rang de classement ne permet de lui faire une proposition d'admission dans l'immédiat. Le candidat dispose d'indicateurs sur son rang de classement pour chaque vœu.

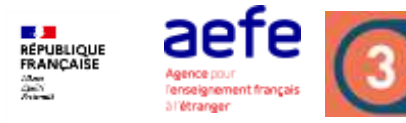

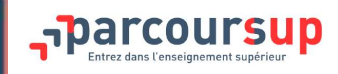

#### **Réception et réponses aux propositions d'admissions: les délais**

**A partir du 2 juin, le délai imparti pour répondre est indiqué sur le dossier pour chacun des vœux.**

**Proposition recue entre le 2 juin et le 6 juin : avant le 7 juin** (quelque soit le jour de la proposition)

• Exemple : pour une proposition d'admission reçue le 4 juin, le candidat peut répondre jusqu'au 7 juin 2022 (inclus)

## **Proposition reçue entre le 7 juin et le 14 juillet : 2 jours** (**J+1**)

• Exemple : pour une proposition d'admission reçue le 10 juin, le candidat peut répondre jusqu'au 11 juin 2022 (inclus)

<sup>L</sup>es dates sont celles du fuseau horaire de Paris (réponse avant 23h59))

#### *A savoir* :

- La date limite de réponse **est affichée dans votre dossier en face de la proposition d'admission.** Si un candidat ne répond pas avant la date limite, **la proposition d'admission est perdue et proposée à un autre candidat.**
- **Dans ce cas, le candidat a 3 jours pour confirmer son intérêt pour les vœux qu'il a en attente**

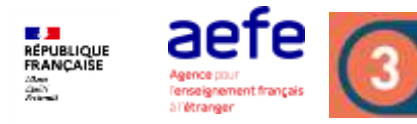

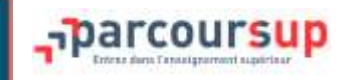

#### **Comment répondre aux propositions d'admission ?**

> **Le lycéen reçoit une seule proposition d'admission et il a des vœux en attente :**

- Il accepte la proposition (ou y renonce). Il peut ensuite indiquer le(s) vœu(x) en attente qu'il souhaite conserver (cette possibilité existe jusqu'en fin de phase principale)
- S'il accepte définitivement la proposition, cela signifie qu'il renonce à ses autres vœux en attente. Il consulte les modalités d'inscription administrative de la formation acceptée

# > **Le lycéen reçoit plusieurs propositions d'admission et il a des vœux en attente :**

- Il ne peut accepter **qu'une seule proposition à la fois**.
	- En faisant le choix de la proposition qui a sa préférence, il libère des places pour d'autres candidats en attente
	- S'il hésite, il peut accepter une proposition et, pour celles dont les dates limites ne sont pas arrivées à échéance, il peut choisir l'option « Je réfléchis » en attendant
- Dans les deux cas, il peut indiquer le(s) vœu(x) en attente qu'il souhaite conserver
- S'il accepte définitivement une proposition, cela signifie qu'il renonce aux autres vœux. Il consulte alors les modalités d'inscription administrative de la formation acceptée

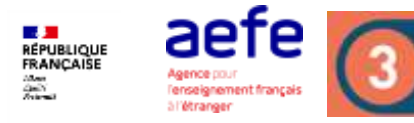

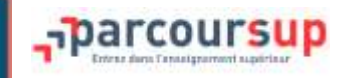

**Comment répondre aux propositions d'admission ?**

# > **Le lycéen ne reçoit que des réponses « en attente »**

- des indicateurs s'affichent dans son dossier pour chaque vœu en attente et l'aident à suivre sa situation qui évolue jusqu'au 14 juillet en fonction des places libérées par d'autres candidats
- > **Le lycéen ne reçoit que des réponses négatives (dans le cas où il n'a formulé que des vœux pour des formations sélectives)**
	- dès le 2 juin 2022, il peut demander un conseil ou un accompagnement individuel ou collectif dans son lycée pour envisager d'autres choix de formation et préparer la phase complémentaire à partir du 23 juin 2022.

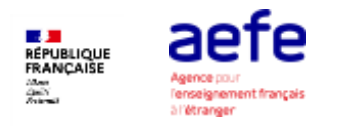

# **Simulation : les réponses des établissements du supérieur**

Lors de la phase d'admission de la phase principale Du 2 juin au 15 juillet 2022

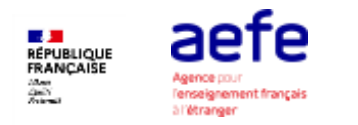

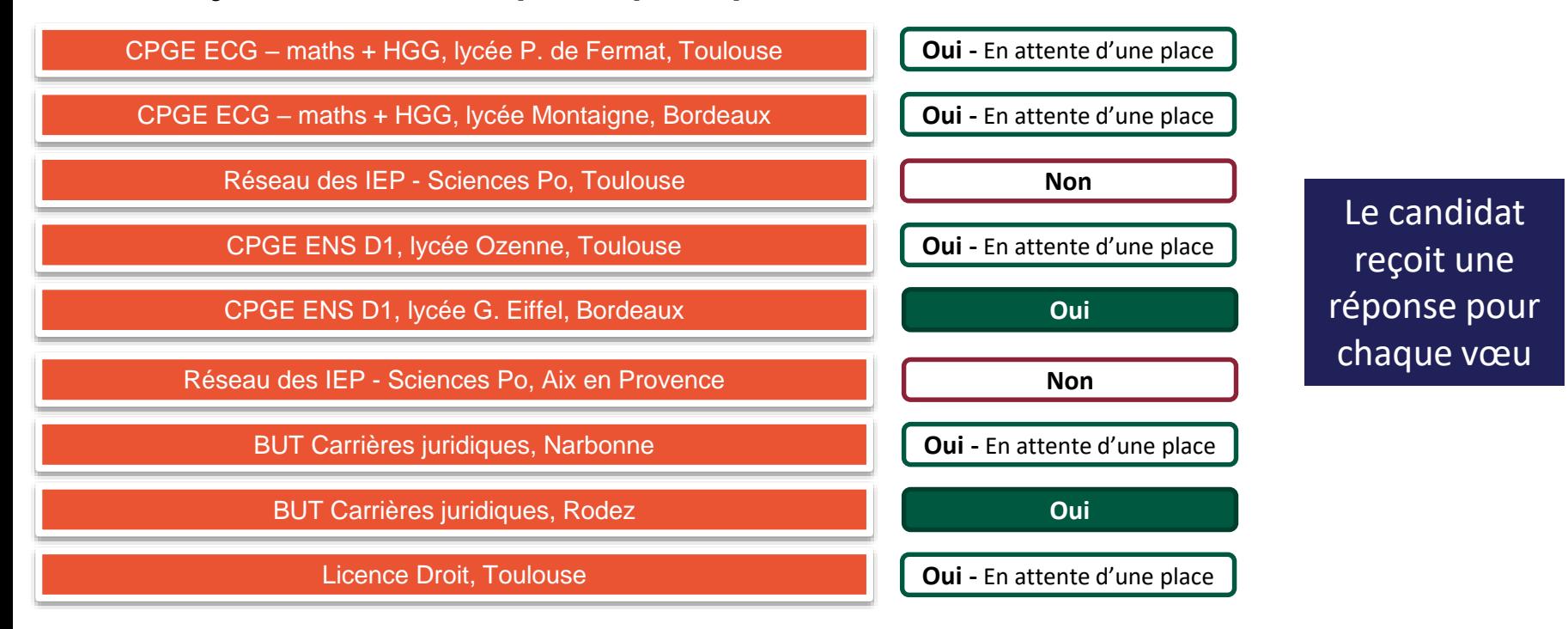

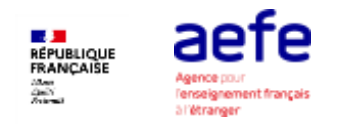

Pour chaque proposition d'admission, le candidat doit indiquer s'il accepte ou s'il refuse cette proposition

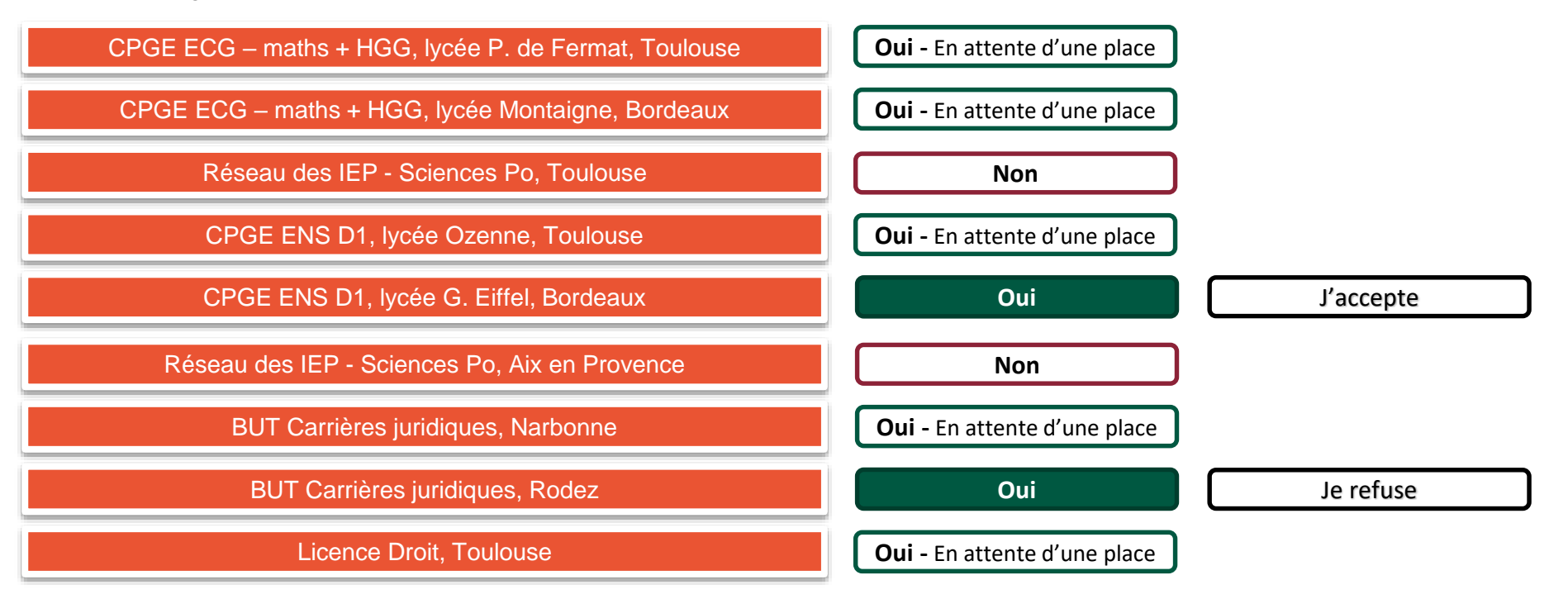

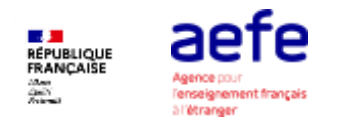

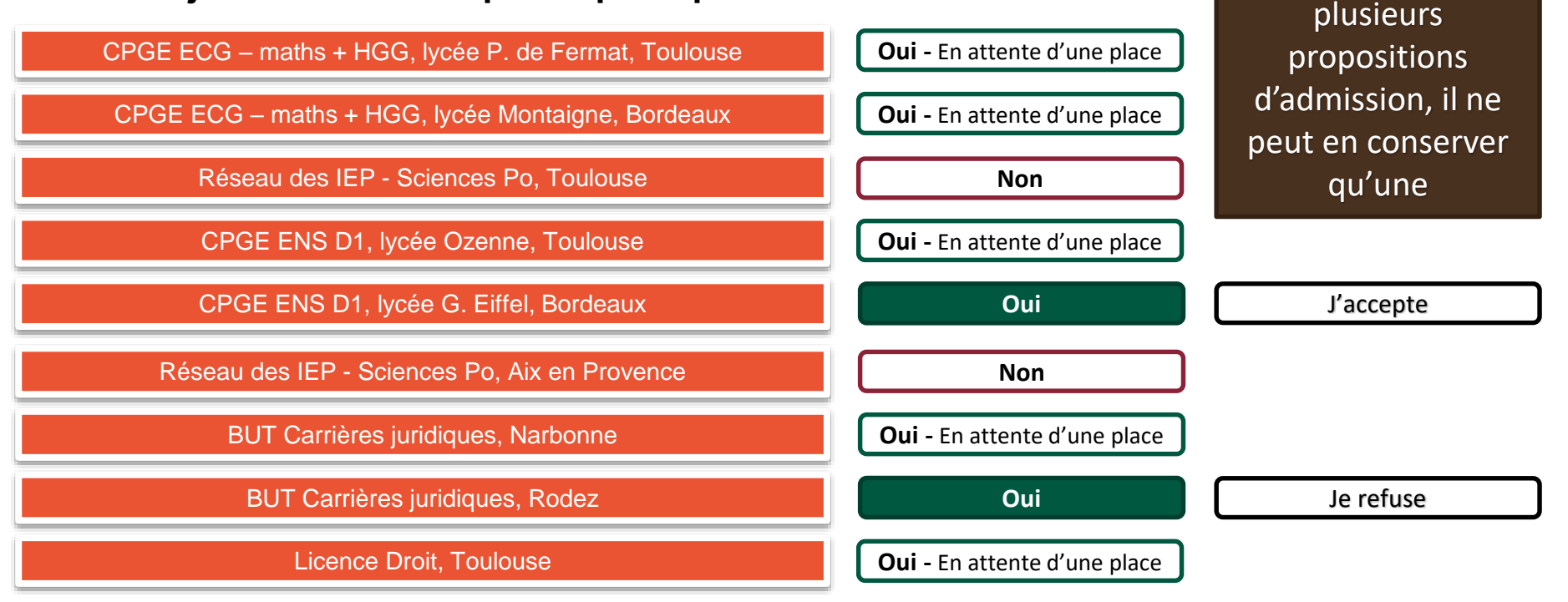

Si le candidat a

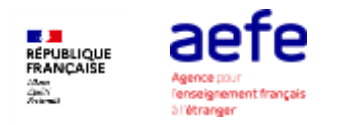

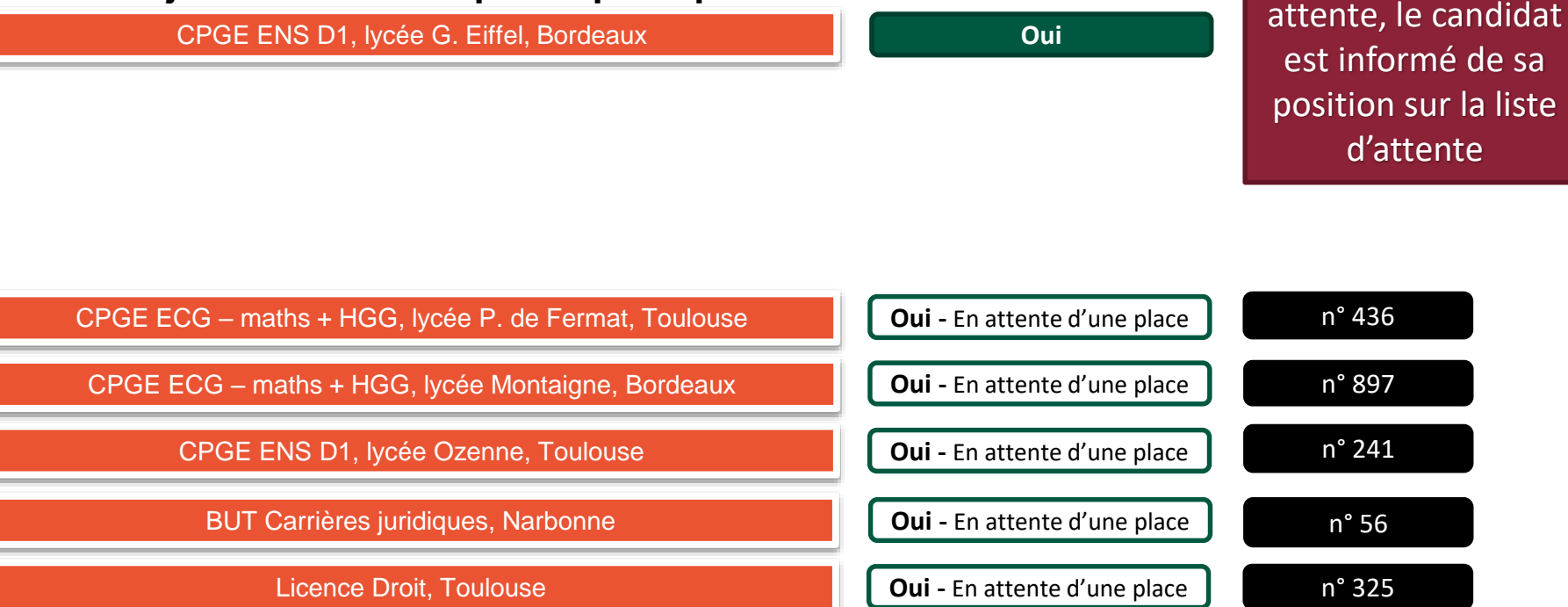

Pour les vœux en

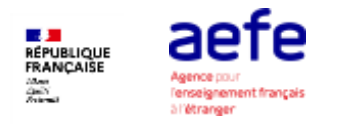

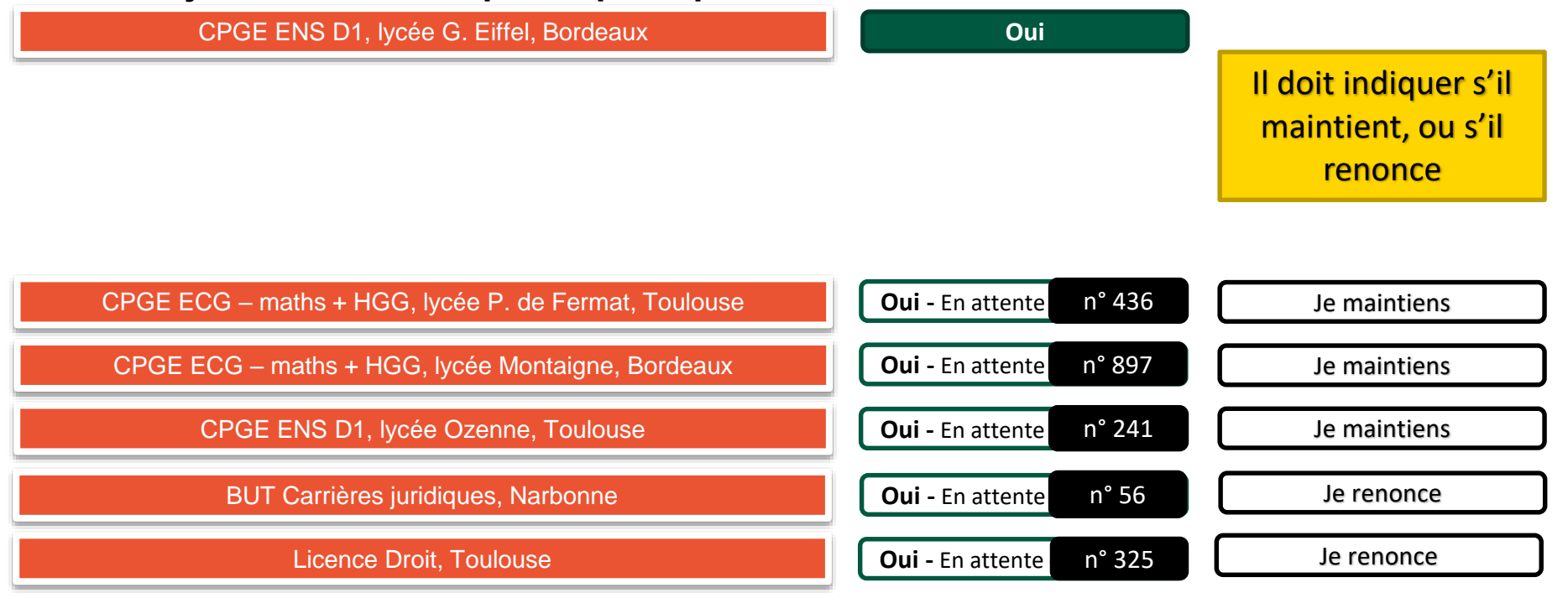

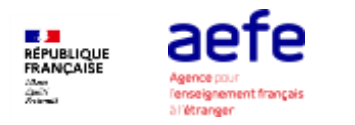

#### **Lundi 6 juin**

Des propositions d'admission peuvent arriver chaque jour.

Il faut répondre à chaque proposition, en respectant le délai. La date limite est indiquée en face de la proposition d'admission.

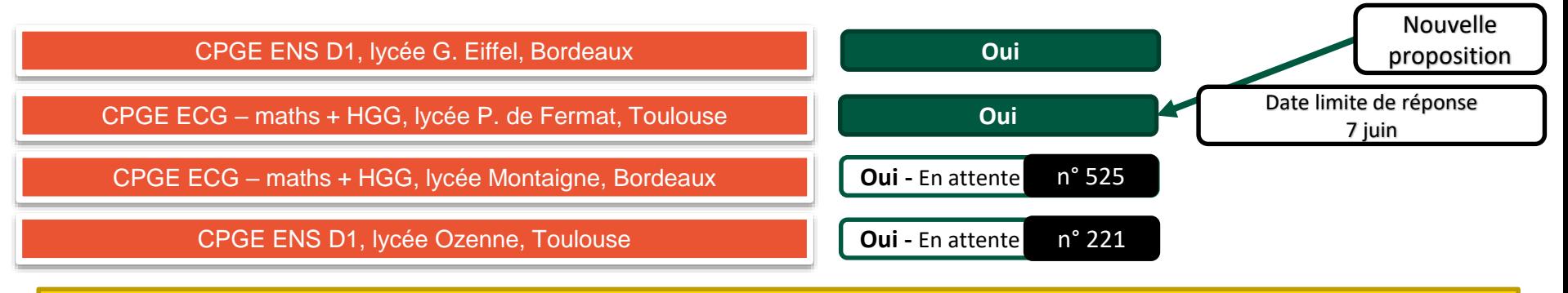

Pour toute proposition arrivée entre le 2 et le 6 juin, la date limite de réponse est le 7 juin

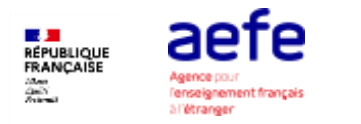

A chaque fois que le candidat a plusieurs propositions d'admissions, il ne doit en conserver qu'une. Il peut ainsi refuser une proposition qu'il avait accepté quelques jours auparavant.

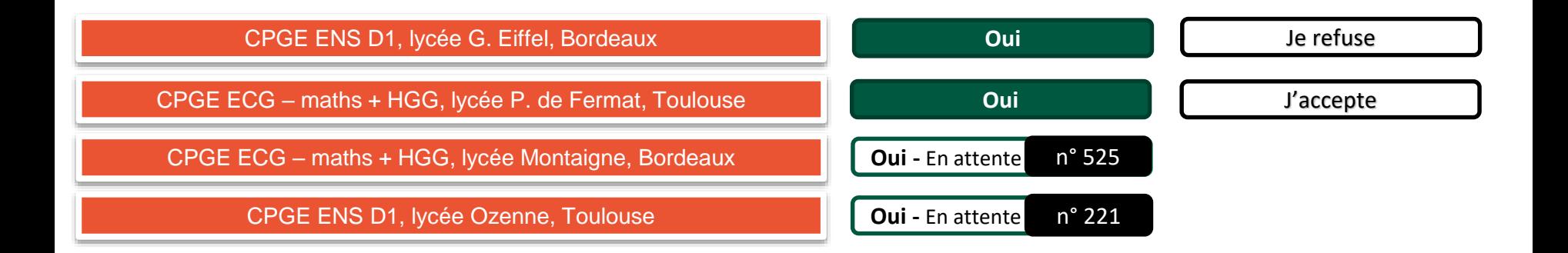

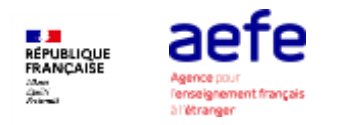

#### **Mercredi 8 juin**

Des propositions d'admission peuvent arriver chaque jour.

Il faut répondre à chaque proposition, en respectant le délai. La date limite est indiquée en face de la proposition d'admission.

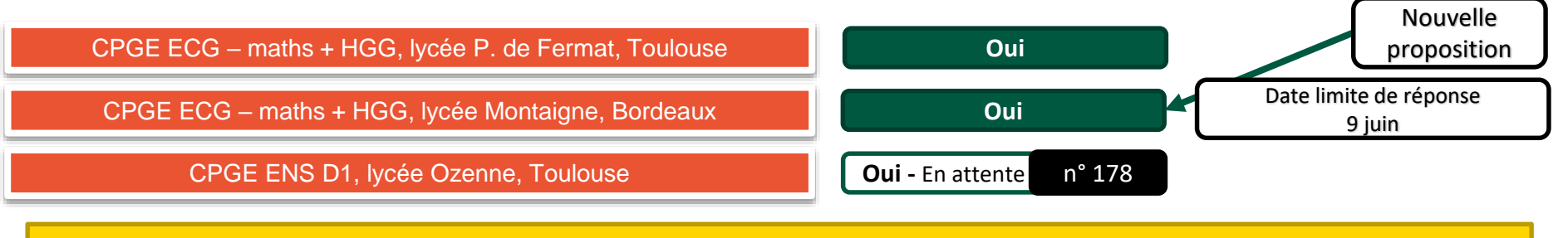

Pour une proposition arrivée entre le 7 juin et le 14 juillet, le délai est de deux jours (J+1)

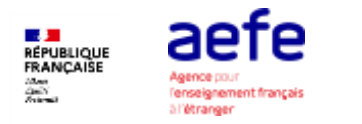

A tout moment de la procédure le candidat peut renoncer à un vœu en attente

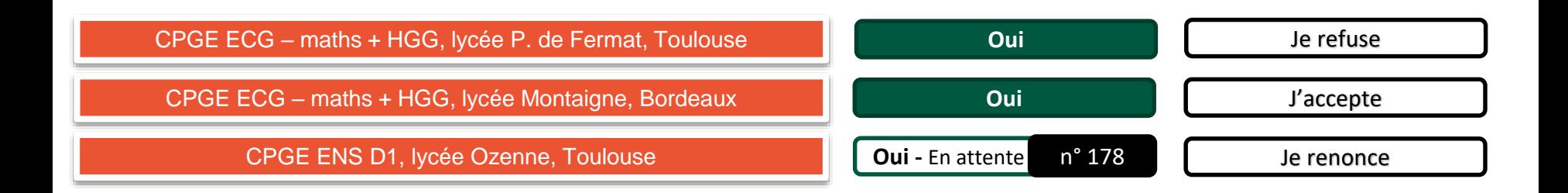

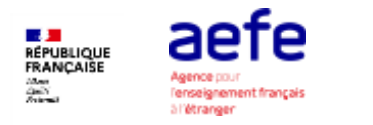

## **Inscription administrative**

Lorsque le candidat n'a plus qu'un seul vœu, et que celui-ci est accepté, cette proposition d'admission est considérée comme définitive.

CPGE ECG – maths + HGG, lycée Montaigne, Bordeaux

**Oui**

Après avoir accepté définitivement la proposition d'admission de son choix et après avoir eu ses résultats au baccalauréat, le candidat procède à son inscription administrative.

L'inscription administrative se fait directement auprès de l'établissement choisi et pas sur Parcoursup.

Les modalités d'inscription sont propres à chaque établissement :

- Consulter les modalités d'inscription indiquées dans le dossier candidat sur Parcoursup.
- Respecter la date limite indiquée.

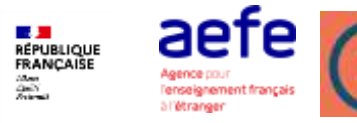

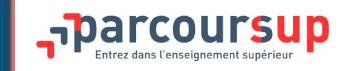

#### **L'option répondeur automatique**

- Cette solution est **facultative**
- Le répondeur automatique s'adresse au candidat ayant des vœux en attente et qui est **sûr de ses choix**
- Le candidat indique le (ou les) vœu(x) qu'il préfère, si plusieurs vœux sont concernés, ils doivent être classés
- Le répondeur, lorsqu'il est activé, **répond à la place du candidat aux propositions d'admission reçues selon l'ordre établi par celui-ci**

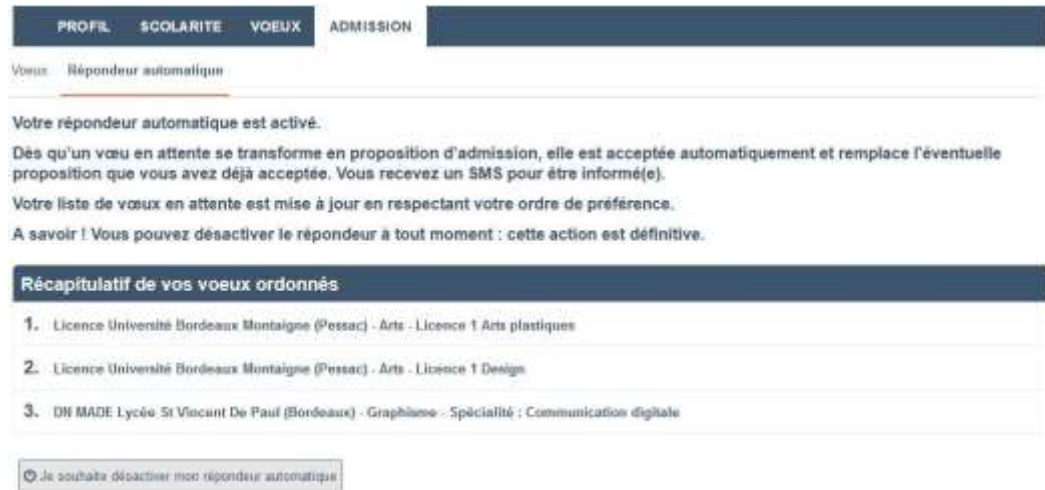

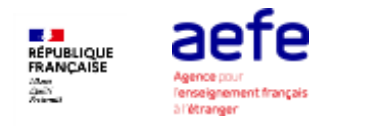

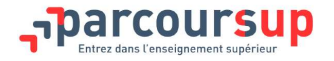

#### **Un accompagnement de mai à septembre**

> Du 23 juin au 14 septembre : pendant la phase complémentaire, les lycéens peuvent formuler jusqu'à 10 nouveaux vœux dans des formations disposant de places disponibles

> A partir du 1<sup>er</sup> juillet : les candidats n'ayant obtenu aucune proposition d'admission peuvent solliciter depuis leur dossier l'accompagnement de la Commission d'Accès à l'Enseignement Supérieur (CAES). Celle-ci étudie leur dossier et les aident à trouver une formation au plus près de leur projet en fonction des places disponibles.

Les élèves des lycées français à l'étranger peuvent sélectionner l'académie de leur choix pour cet accompagnement depuis leur dossier.

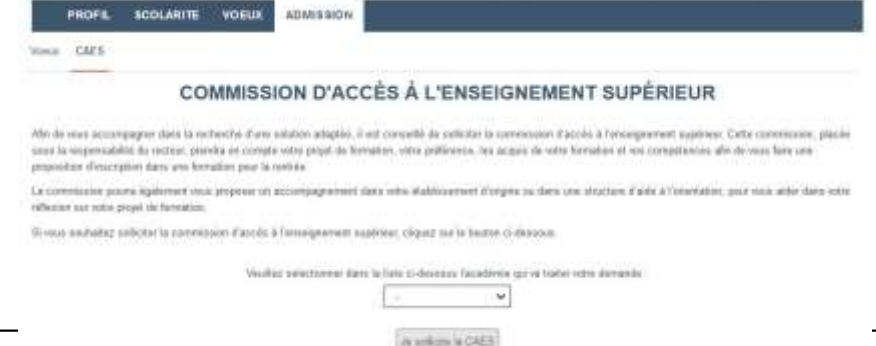

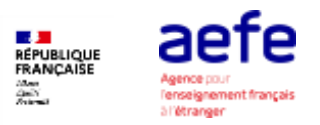

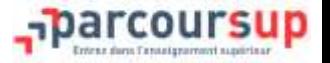

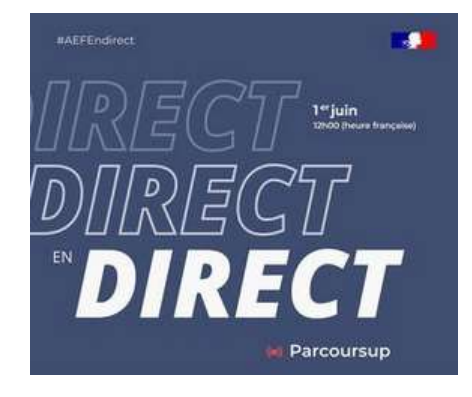

- Instalive AEFE le 1<sup>er</sup> juin à 12h @aefeinfo
- Les [live Parcoursup](https://www.parcoursup.fr/index.php?desc=lives)

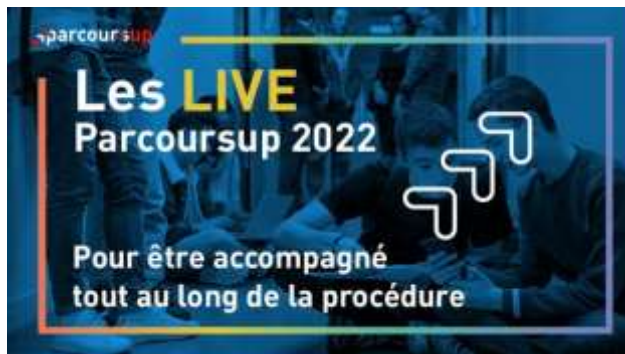

- Mercredi 25 Mai à 18h Live Instagram en partenariat avec 20 minutes
- Mercredi 1 Juin à 18h

Live Youtube en partenariat avec L'Etudiant

• Vendredi 3 Juin à 18h

Live Youtube en partenariat avec Thotis

• Mardi 7 juin à 18h

Live Facebook en partenariat avec La Voix du Nord

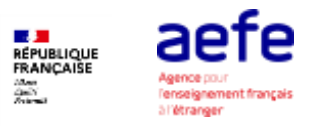

**Rentrée à l'université en Ile-de-France**

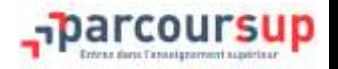

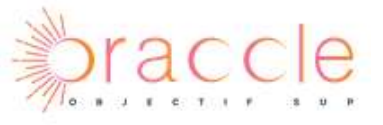

L'AEFE est partenaire du projet [Oraccle](https://oraccle.fr/) avec les universités d'IDF >>> Samedi 1<sup>er</sup> octobre 2022, journée d'accueil spécifique (sur inscriptions, réservé aux primo-inscrits dans une des universités partenaires)

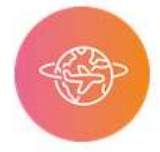

#### **Action 7**

Accompagner spécifiquement les lycéens ultra-marins et de l'enseignement français à l'étranger

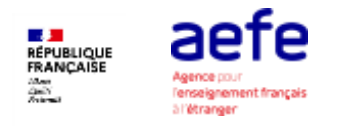

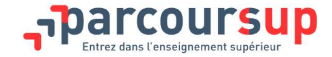

# **Une assistance tout au long de la procédure**

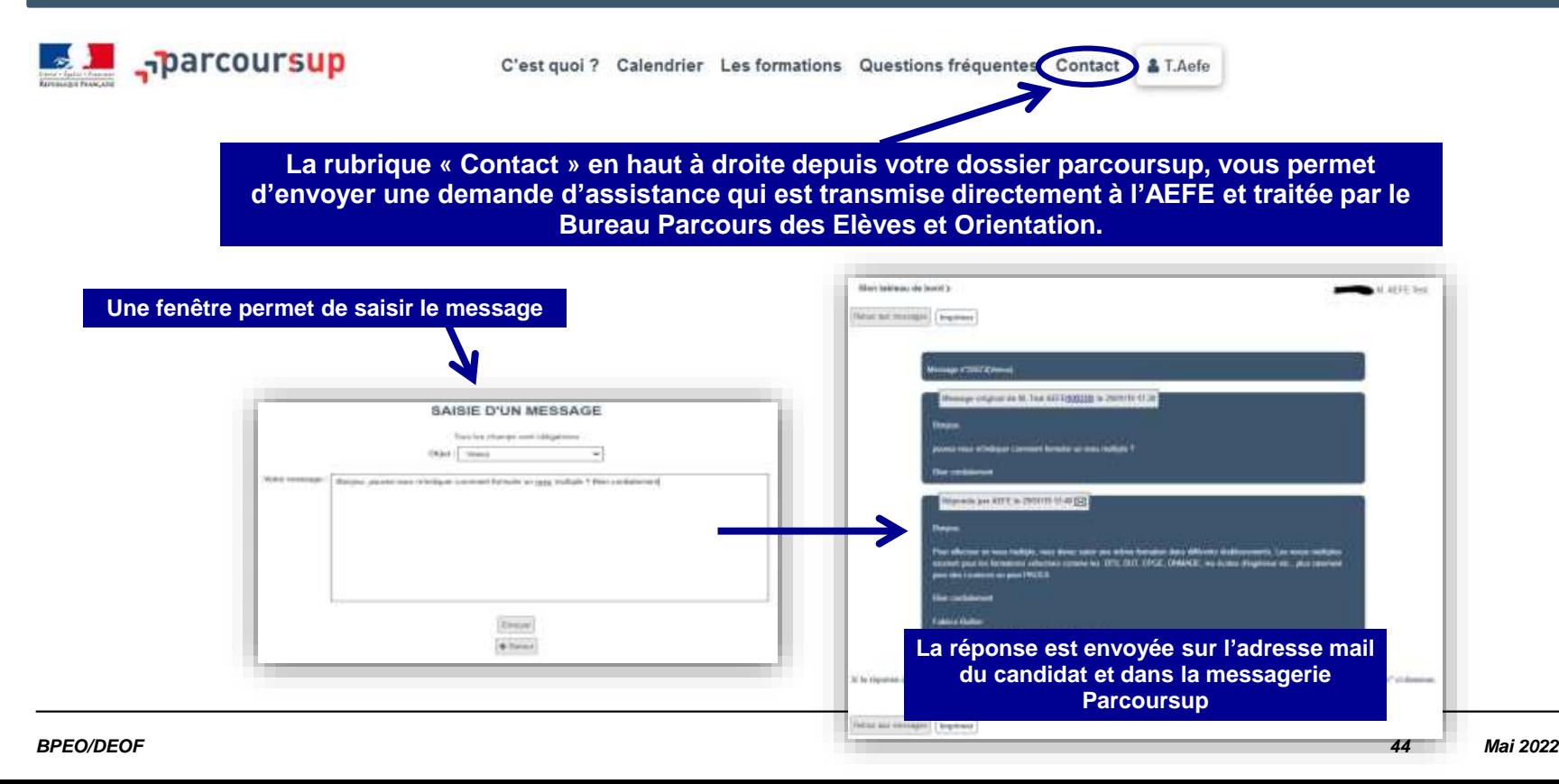

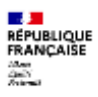

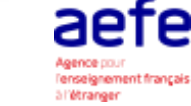

# **D'autres ressources pour s'informer**

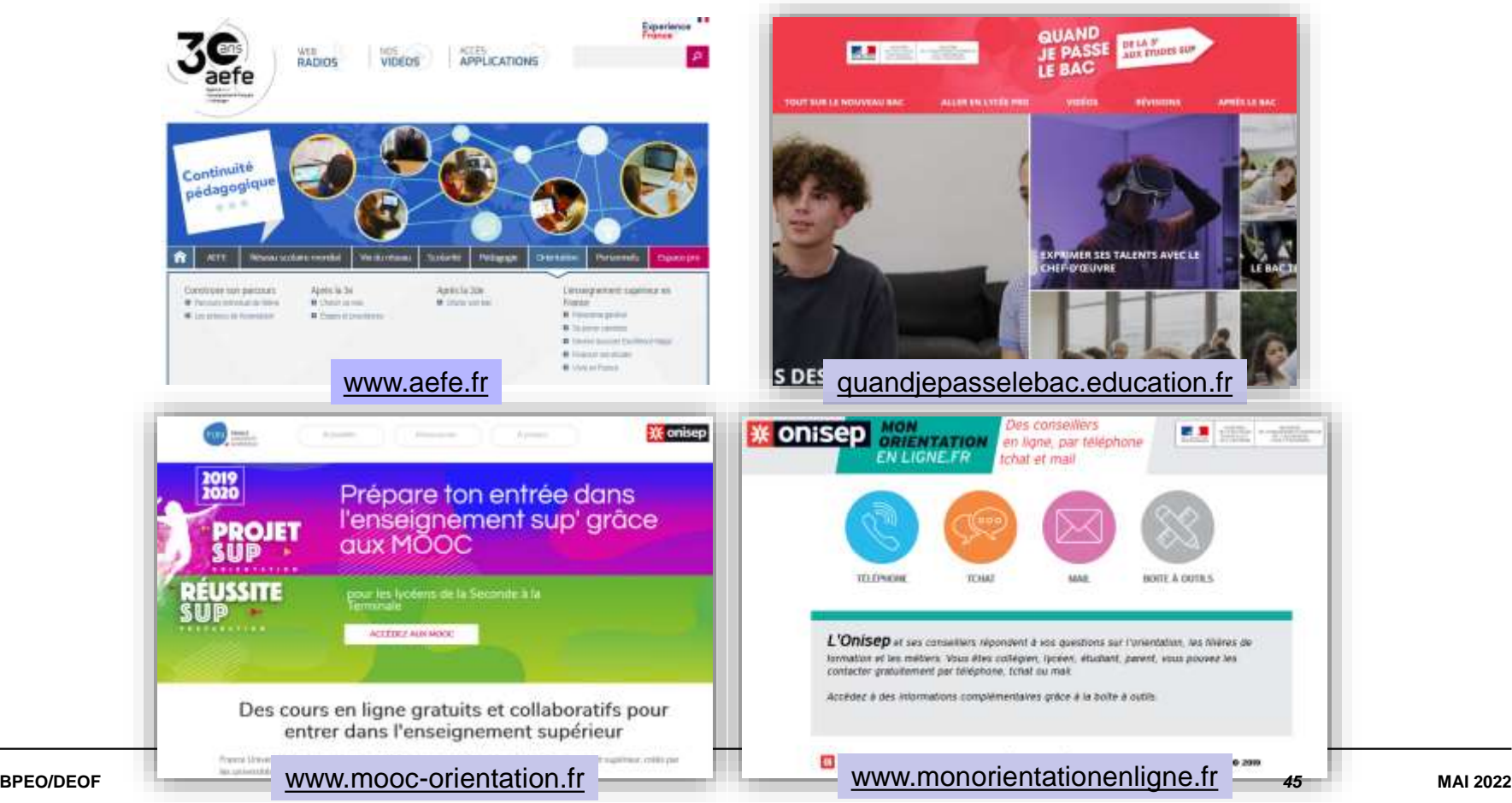